## Watch Online Web App Torrent Dts 720 Dual Dual

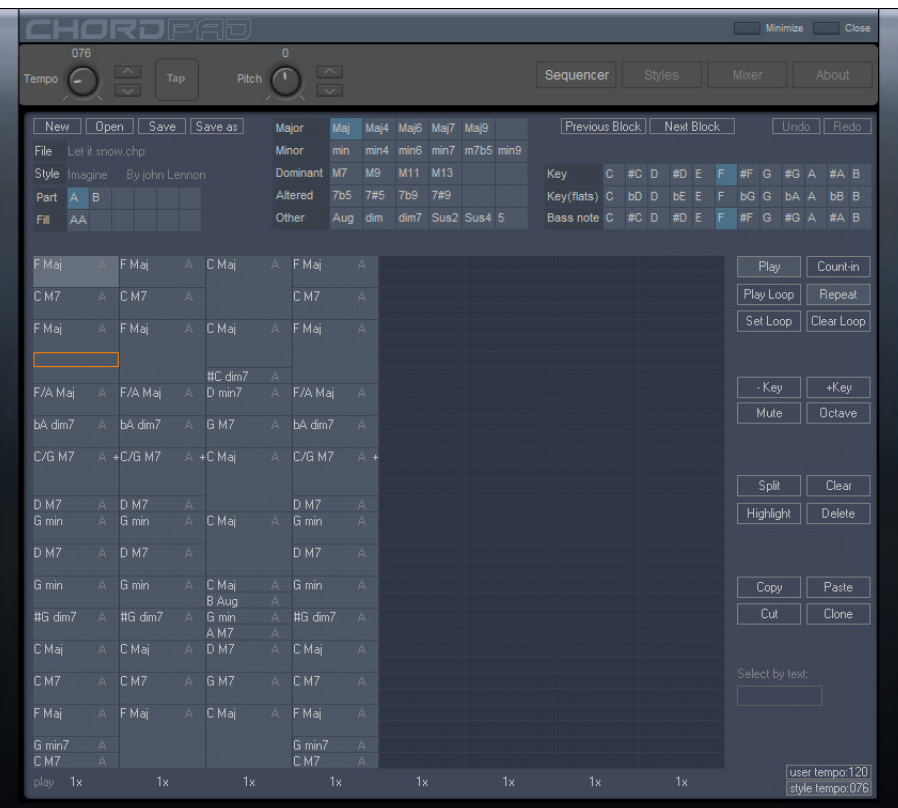

**DOWNLOAD:** <https://tinurli.com/2itjb9>

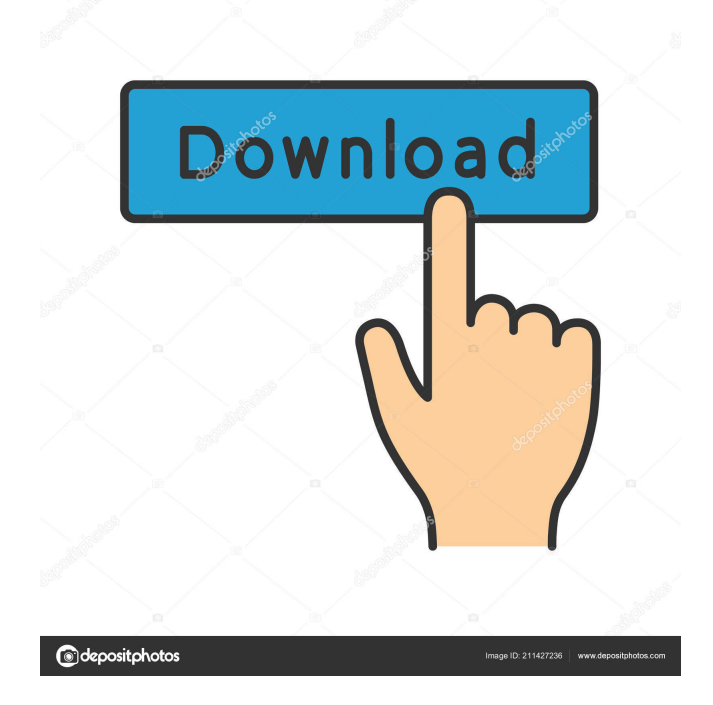

 The application has been available for almost 10 years and over 80.000 users worldwide and is still under active development. Features The Chord Master application uses a database for storing information about chord progressions and chords in three columns: the name of the chord, the bass note of the chord and the scale used for the chord. On the basis of these three entries, the application can create chord sequences and chord progressions by adding and connecting the chord entries. The web application also has features for displaying chord progressions in real time (see below), combining and comparing chord progressions. Since January 2008 the application uses a searchable database for chords and chord names. Before that it was a plain text file containing all information about chords. Online version The application can be used online at. Language and documentation The application has a language version for English and German. The English language version can be found at. The English documentation can be found at. The German documentation can be found at. The documentation for the French and Spanish language versions is available at the website of the musician and teacher Gaël "Plansicule" Fecq. See also Music software External links Homepage References Category:Free educational software Category:Free music software Category:Online music and lyrics databases Category:Vocal musicQ: Need help removing hidden control from rendered page I am trying to remove a hidden control from the page that is being rendered by the Backbone Marionette app. I am using custom rendering for subviews and it is working great for the most part. One issue I am having is that in my subview's CompositeView, the default behavior for the template is to render the Backbone Marionette views (labels, inputs, etc). I need to add a reset button to the top of this composite view so when it is displayed the field should be empty. However, I am getting a JavaScript error because there are already "marionette.js" references in the rendered page. Is there a way to either prevent the composite view from rendering the marionette views or remove them (preferably the templates/views)? A JSFiddle to demonstrate the issue is here. A: I ended up creating a custom composite view. Q: How to find the Permutation from a list of lists where the first

list 82157476af

Related links:

[Installshield For Visual Studio 2012 Full Version](http://bimarea.yolasite.com/resources/Installshield-For-Visual-Studio-2012-Full-Version.pdf) [Wesmosis Windows Xp Pre Sp3 11](http://ceiphote.yolasite.com/resources/Wesmosis-Windows-Xp-Pre-Sp3-11.pdf) [Mr Bean Holiday Brrip 720p](http://initscor.yolasite.com/resources/Mr-Bean-Holiday-Brrip-720p.pdf)